How To Update My Java Plug In [Chrome](http://docs.westpecos.com/get.php?q=How To Update My Java Plug In Chrome Ubuntu) Ubuntu >[>>>CLICK](http://docs.westpecos.com/get.php?q=How To Update My Java Plug In Chrome Ubuntu) HERE<<<

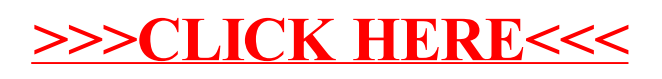